Lingoes Shortcuts

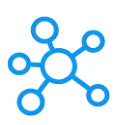

## **Lingoes Shortcuts for Windows**

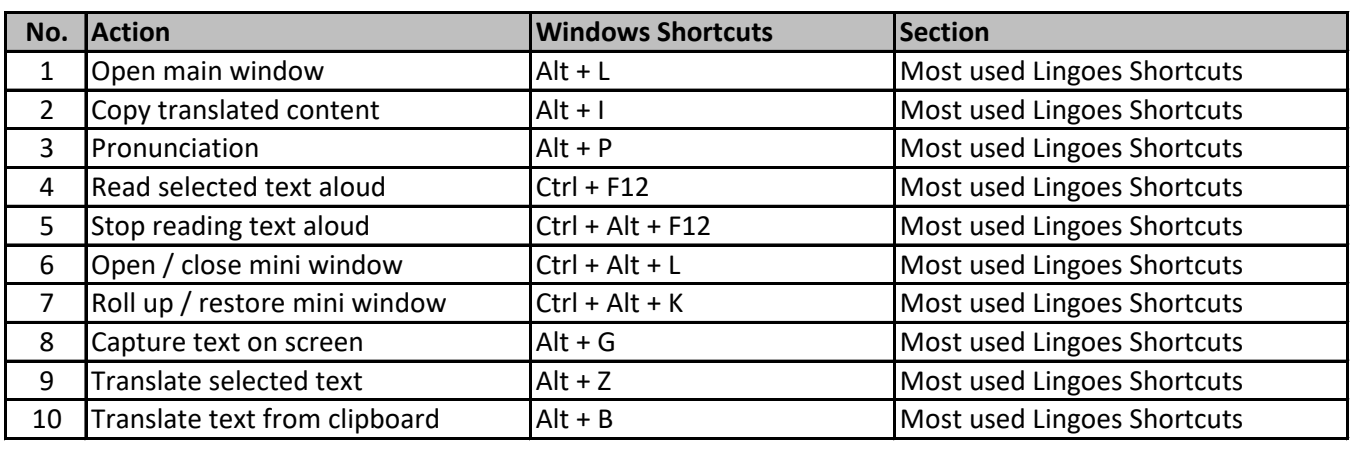

**[learn more key](https://tutorialtactic.com/)board shortcuts at https://tutorialtactic.com/**